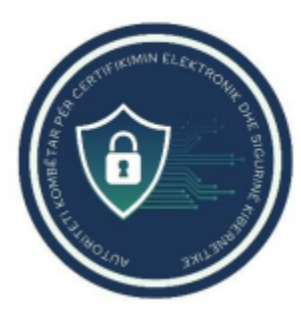

# **AUTORITETI KOMBËTAR PËR CERTIFIKIMIN ELEKTRONIK** DHE SIGURINË KIBERNETIKE

**Analizë Malware**  *kurs trajnimi.zip*

**Data: 30/11/2023**

**Version: 1.0**

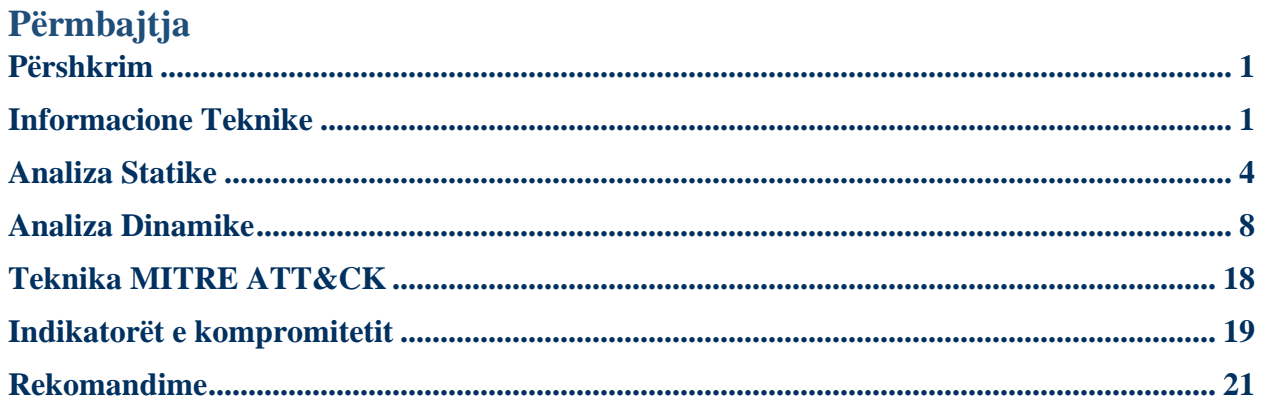

## <span id="page-1-0"></span>**Përshkrim**

Është evidentuar qarkullimi i një fushate malware Phishing, ku në shënjestër janë organizata të ndryshme përfshirë dhe entitetet qeveritare Shqiptare. Nga qasja fillestare paraqitet si një email i zakonshëm ku në përmbajtje ka një skedar të arkivuar *kurs trajnimi.zip* dhe në të ka skedarë të tjerë keqdashës. Nga analizimi i email header shikohet që IP-ja xxx.x.xx.x – i përket mail.xxxxx.yyyy.zz. Nga ky shkas shikojmë që ky *mail server* mund të jetë kompromentuar nga mos aplikimi i updateve e patch-eve më të fundit: CVE-2023-36778 - MicrosoftExchangeServer Remote Code Execution Vulnerability (CSS8.0).

## <span id="page-1-1"></span>**Informacione Teknike**

Gjatë analizës së përmbajtjes së emailit, u evidentua përmbajtja e një dokumenti *.zip*, quajtur *"kurs trajnimi.zip".* Në brendësi të këtij dokumenti gjendet skedari *"kurs trajnimi.msi"*, një skedar i ekzekutueshëm **Microsoft Software Installer**. Formatet **.msi** mund të ri-ekstraktohen duke shfaqur dhe pjesët e tjera të programeve që ai ekzekuton. Pasi iu bë ekstraktimi u evidentua se krijohet një skedar tjetër që përmban programin e dyshimtë *ScreenConnectWindowsClient.exe* së bashku me *dll* përkatëse që përdor gjatë ekzekutimit nga ku aktorë keqdashës mund të kryejnë veprime *command and control ( C2 ).*

*ScreenConnectWindowsClient.exe* është një dokument që shoqërohet me programin *ScreenConnect Client*, ku ky program i zhvilluar nga ScreenConnect ndodhet zakonisht në direktorinë:

*C:\Users\UserX\AppData\Local\Apps\2.0\BXHROBX3.MPP\6PC59T4T.65R\scre..tion\_b15b058 1876c57b7\_0014.0002\_a88f6d08b1a47bf4.*

*ScreenConnect* që tani njihet si *ConnectWise Control* është një program që shërben për akseset në distancë (remote,suport apo takime).

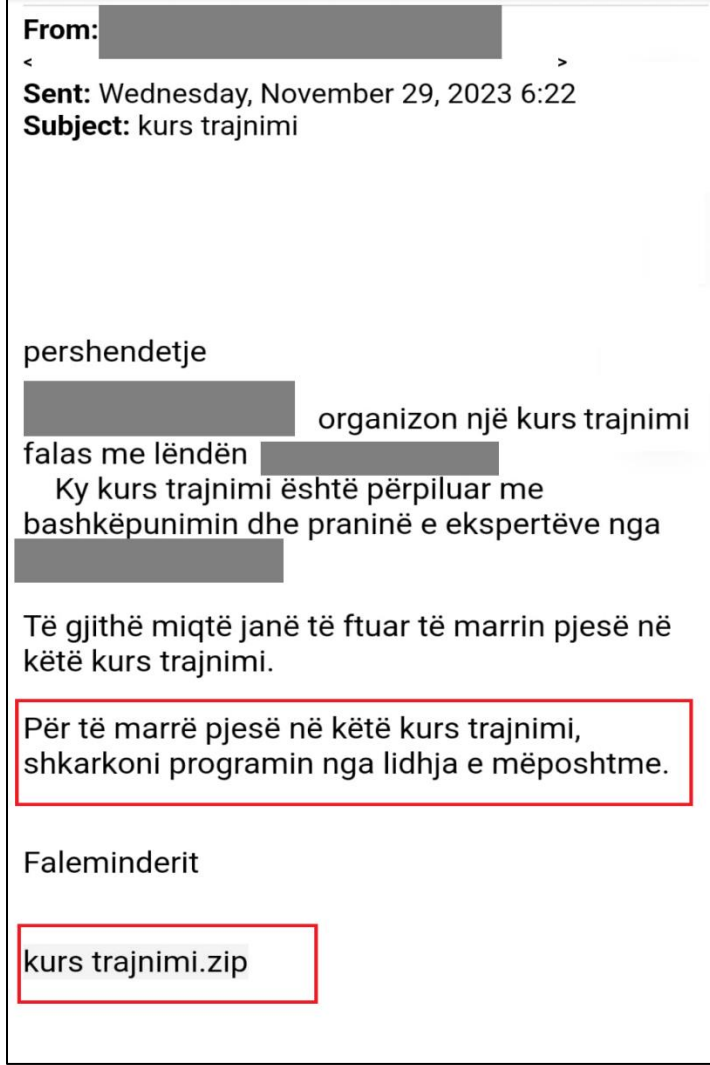

*Figura 1. Përmbajtja e email keqdashës.*

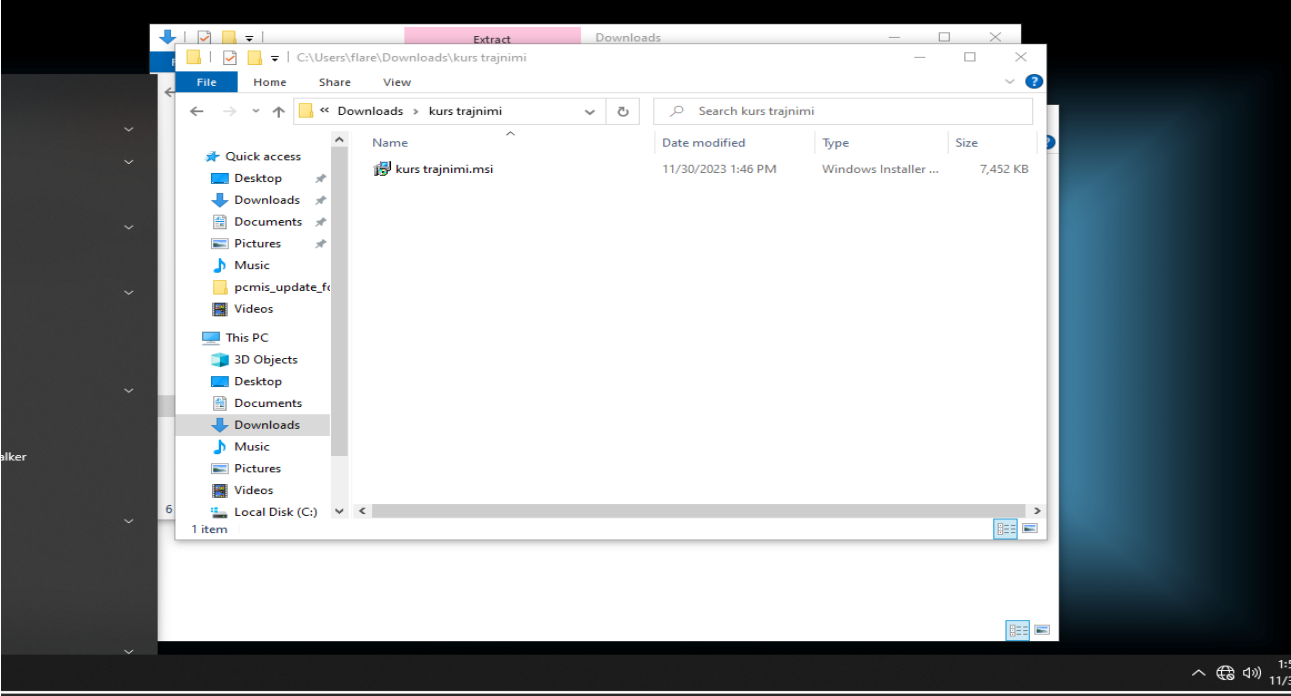

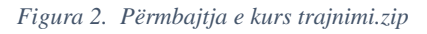

| -vm $\times$                                    |                       |                                                      |                    |                           |                    |
|-------------------------------------------------|-----------------------|------------------------------------------------------|--------------------|---------------------------|--------------------|
| Jsers\flare\Desktop\Tools\Disassemblers         | $\sqrt{2}$            | Downloads<br>Extract                                 |                    |                           | $\times$           |
| Home<br><b>Shortcut Tol</b><br>Share<br>View    | $\equiv$              | C:\Users\flare\Downloads\kurs trajnimi\kurs trajnimi |                    |                           | $\Box$<br>$\times$ |
|                                                 | Share<br>File<br>Home | View                                                 |                    |                           |                    |
| Disassem<br>Tools $\rightarrow$<br>$\checkmark$ | $\checkmark$          | kurs trainimi ><br>kurs trainimi<br>$<<\,$           | ↻<br>$\checkmark$  | Search kurs trainimi<br>O |                    |
| Quick access<br>ghidra.ink                      | <b>Duick access</b>   |                                                      |                    |                           |                    |
| Desktop<br>idafree.ink                          | <b>Ouick access</b>   | Client.en-US.resources                               | 11/3/2023 1:56 PM  | <b>RESOURCES File</b>     | <b>48 KB</b>       |
| <b>Downloads</b>                                | $\Box$ Desktop        | Client.resources                                     | 11/3/2023 1:56 PM  | <b>RESOURCES File</b>     | 27 KB              |
| <b>Documents</b>                                | Downloads             | ScreenConnect.Client.dll                             | 11/3/2023 1:56 PM  | Application exten         | <b>189 KB</b>      |
| <b>Pictures</b>                                 | و<br><b>Documents</b> | ScreenConnect.ClientService.dll                      | 11/3/2023 1:56 PM  | Application exten         | <b>60 KB</b>       |
| Music                                           | $=$ Pictures          | ScreenConnect.Core.dll                               | 11/3/2023 1:56 PM  | Application exten         | <b>518 KB</b>      |
| pcmis_update_form:                              | <b>h</b> Music        | ScreenConnect.Windows.dll                            | 11/3/2023 1:56 PM  | Application exten         | 1.670 KB           |
| Videos                                          | pcmis update form:    | <b>BE</b> ScreenConnect.WindowsBackstageShell        | 11/3/2023 1:56 PM  | Application               | <b>58 KB</b>       |
|                                                 | E.<br>Videos          | ScreenConnect.WindowsBackstageShell                  | 11/3/2023 1:56 PM  | <b>CONFIG File</b>        | 1 KB               |
| <b>This PC</b>                                  |                       | ScreenConnect.WindowsClient.exe                      | 11/3/2023 1:56 PM  | Application               | 573 KB             |
| Network                                         | $\Box$ This PC        | ScreenConnect.WindowsClient.exe.config               | 11/3/2023 1:56 PM  | <b>CONFIG File</b>        | 1 KB               |
|                                                 | <b>3D Objects</b>     | ScreenConnect.WindowsCredentialProvi                 | 11/2/2023 10:23 PM | Application exten         | <b>747 KB</b>      |
|                                                 | Desktop               | <b>ServiceExeWithoutService</b>                      | 11/3/2023 1:56 PM  | File                      | 94 KB              |
|                                                 | Documents<br>閉        | ServiceExeWithService                                | 11/3/2023 1:56 PM  | File                      | <b>94 KB</b>       |
|                                                 | Downloads             | system.config                                        | 11/3/2023 1:56 PM  | <b>CONFIG File</b>        | $1$ KB             |
|                                                 | <b>h</b> Music        |                                                      |                    |                           |                    |
|                                                 | $=$ Pictures          |                                                      |                    |                           |                    |
|                                                 |                       |                                                      |                    |                           |                    |
|                                                 | <b>W</b> Videos       |                                                      |                    |                           |                    |
|                                                 | Local Disk (C:)       |                                                      |                    |                           |                    |
|                                                 | DVD Drive (D:) ESD-I: |                                                      |                    |                           |                    |

*Figura 3. Ri-Ekstraktimi i kurs trajnimi.msi*

### <span id="page-4-0"></span>**Analiza Statike**

Pasi janë ekstraktuar skedarët me analizën statike të programit, pa e ekzekutuar atë duke parë se çfarë mund të gjendet në përmbajtjen e programit *"ScreenConnectWindows Client.exe"*

Aftësitë dhe teknikat e gjetura nga analiza janë si më poshtë vijon:

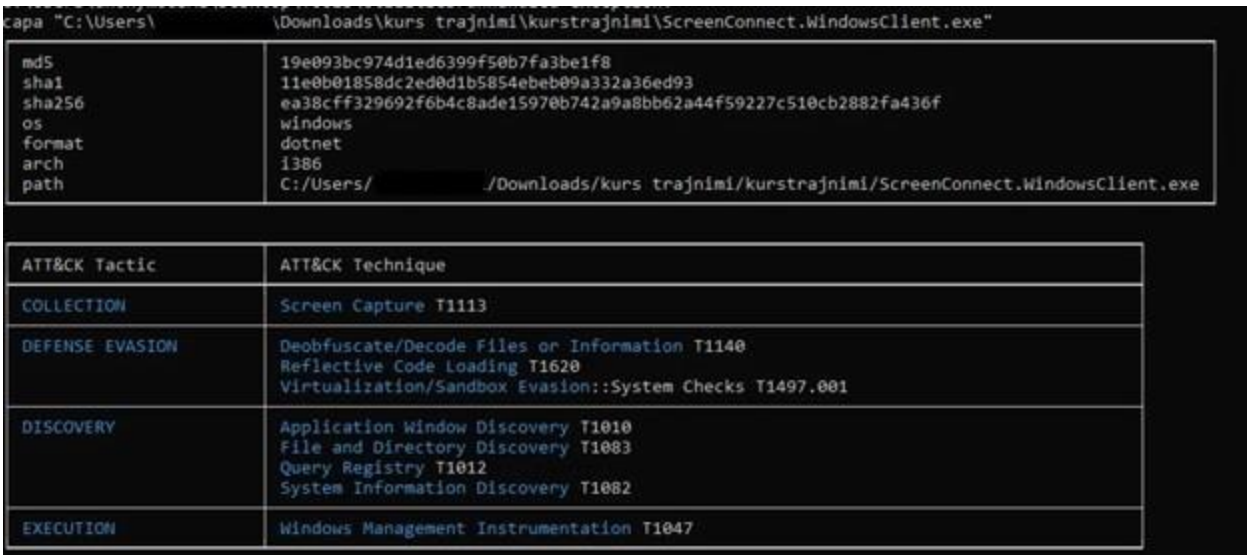

#### *Figura 4:Analiza e TTP dhe hashet*

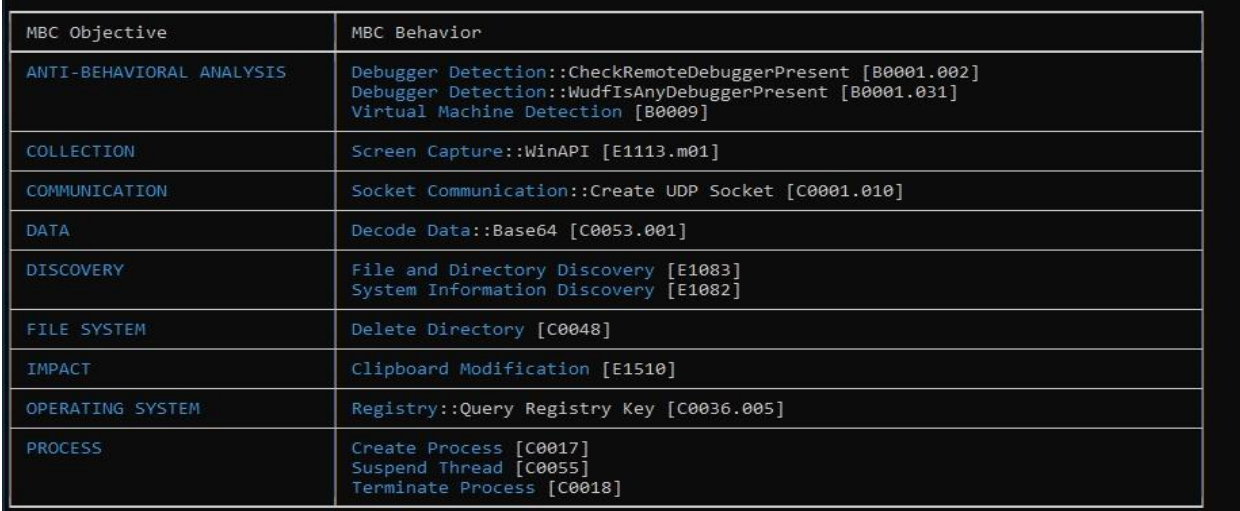

*Figura 5: Sjellja e skedarit keqdashës*

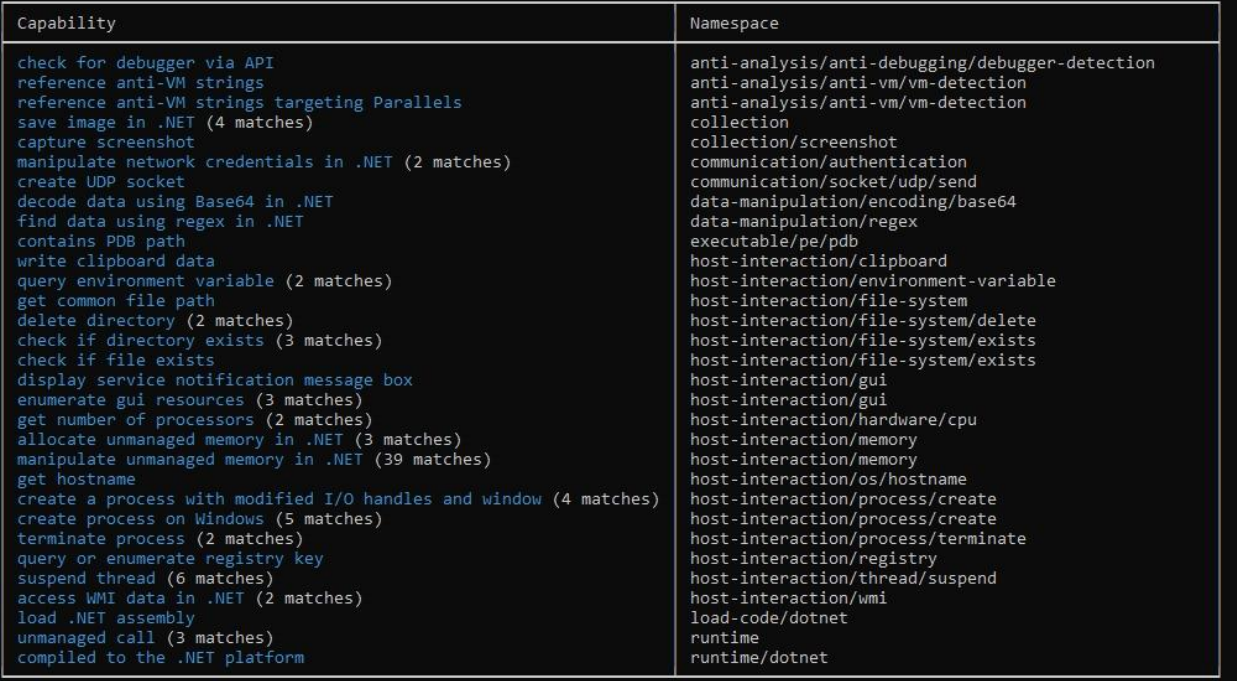

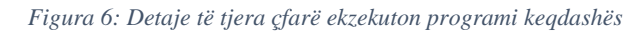

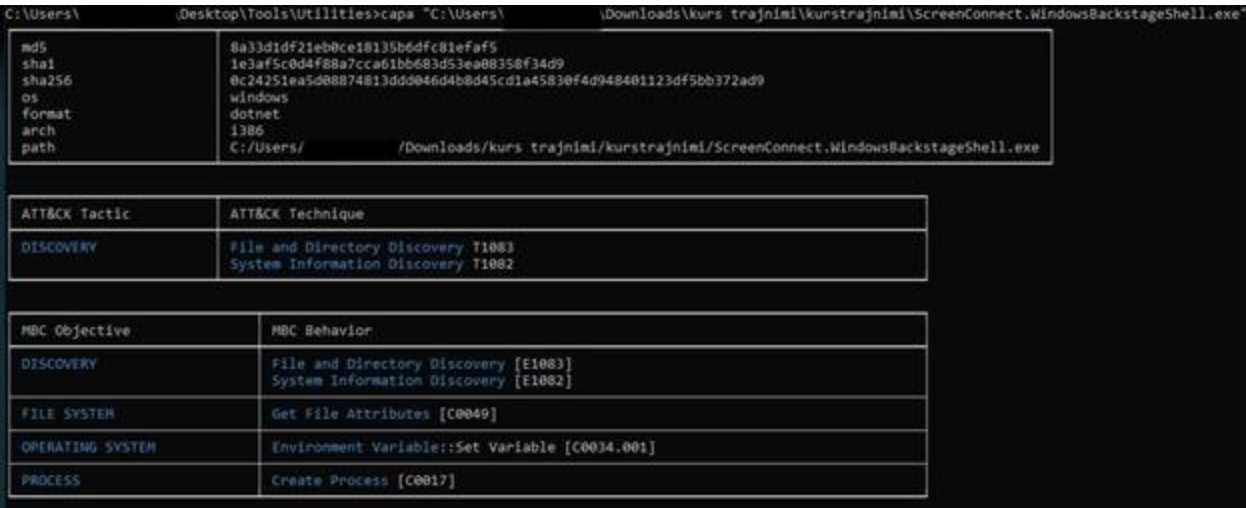

*Figura 7: ScreenConnect.WindowsBackstageShell.exe*

| Capability                                            | Namespace                               |
|-------------------------------------------------------|-----------------------------------------|
| contains PDB path                                     | executable/pe/pdb                       |
| query environment variable                            | host-interaction/environment-variable   |
| set environment variable                              | host-interaction/environment-variable   |
| check if file exists (2 matches)                      | host-interaction/file-system/exists     |
| enumerate files on Windows (2 matches)                | host-interaction/file-system/files/list |
| get file attributes (2 matches)                       | host-interaction/file-system/meta       |
| allocate unmanaged memory in .NET                     | host-interaction/memory                 |
| manipulate unmanaged memory in .NET (5 matches)       | host-interaction/memory                 |
| create a process with modified I/O handles and window | host-interaction/process/create         |
| create process on Windows                             | host-interaction/process/create         |
| compiled to the .NET platform                         | runtime/dotnet                          |

*Figura 8: Aftësitë e programit malinj*

Gjatë analizës nuk u evidentua ndonjë *packer* për programin dhe libraritë e përdorura janë nga **.NET**

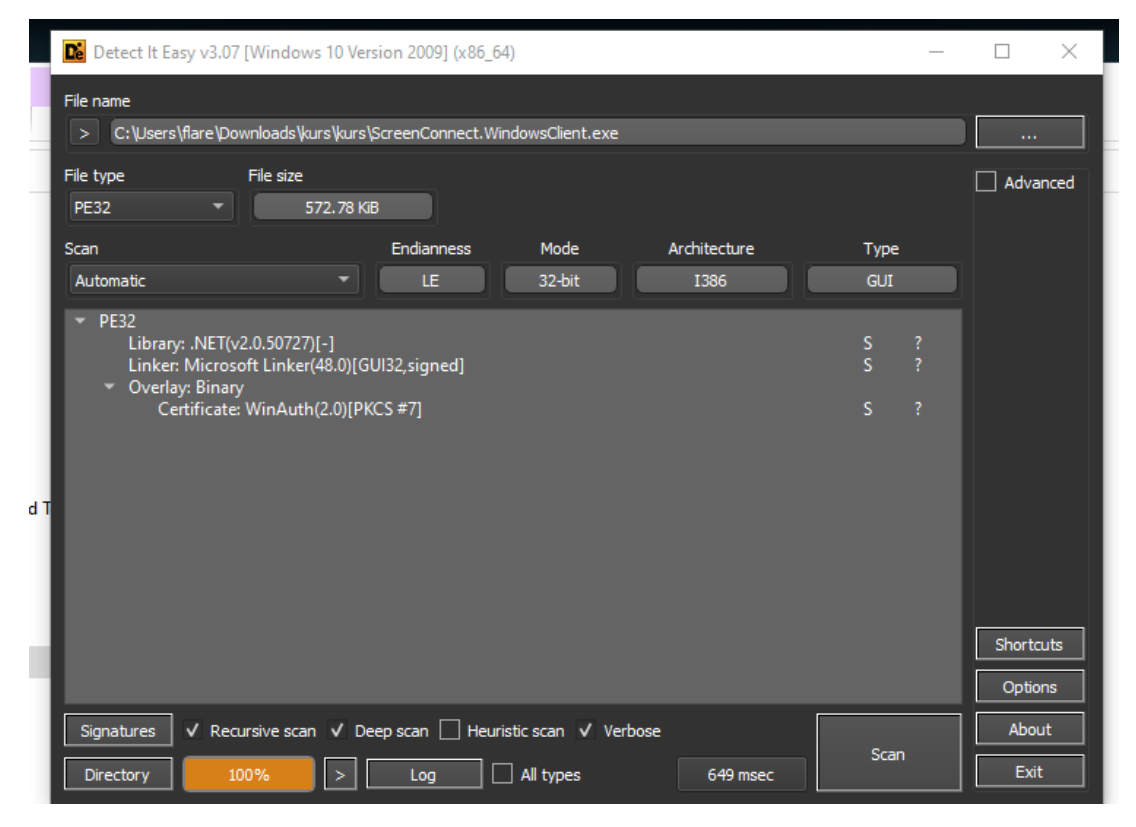

*Figura 9. Kontrolli për packers dhe librarive të përdorura*

Gjatë fazës së *reverse-engineering* në funksionin *entry()* evidentohet se ky funksion nuk të lejon që të bësh "*jump"* në vazhdimësinë e analizës së metodave të tjera që ky program keqdashës ka përdorur.

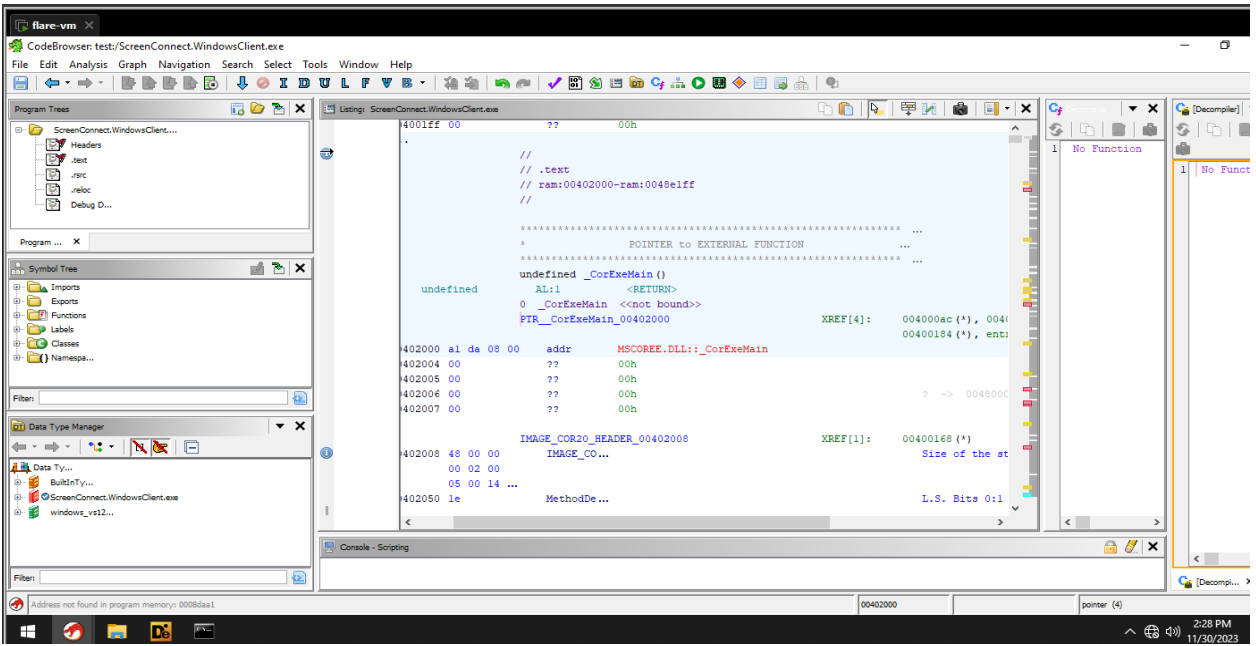

*Figura 10. Reverse-Engineering*

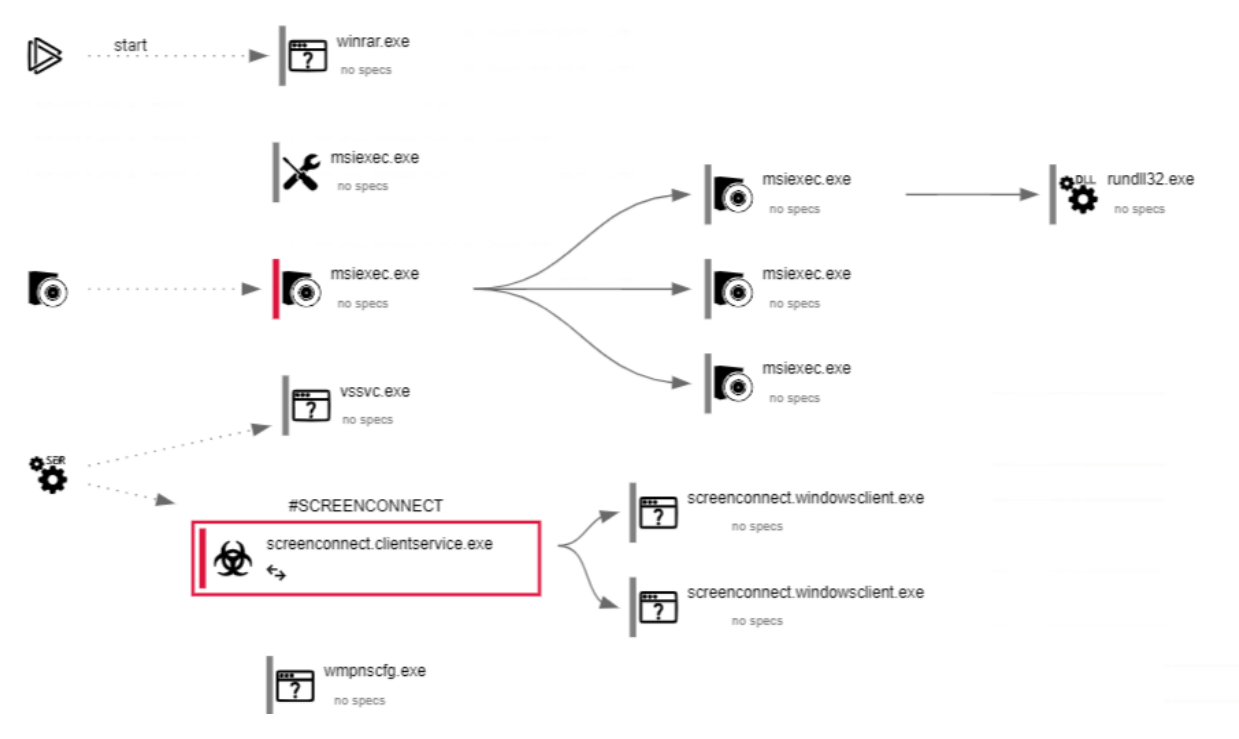

*Figura 11. Skema e ekstraktit të skedarit.*

Gjatë analizimit statik, u evidentua se ky skedar nuk mund të ekzekutohet me përdorues me të drejta normale *(Users)* por vetëm me privilegje *SuperUser apo Administrators.*

### <span id="page-8-0"></span>**Analiza Dinamike**

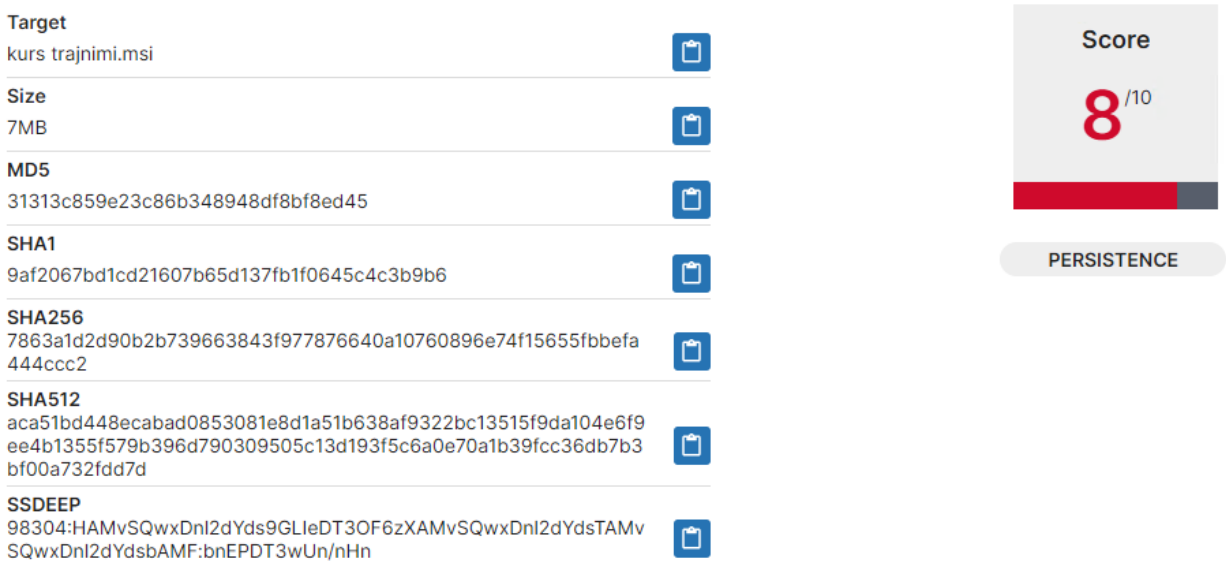

*Figura 12. Kriticiteti i skedarit*

Nga analiza dinamike u evidentua fillimisht aktiviteti drejt *IP 147[.]28[.]129[.]152*.

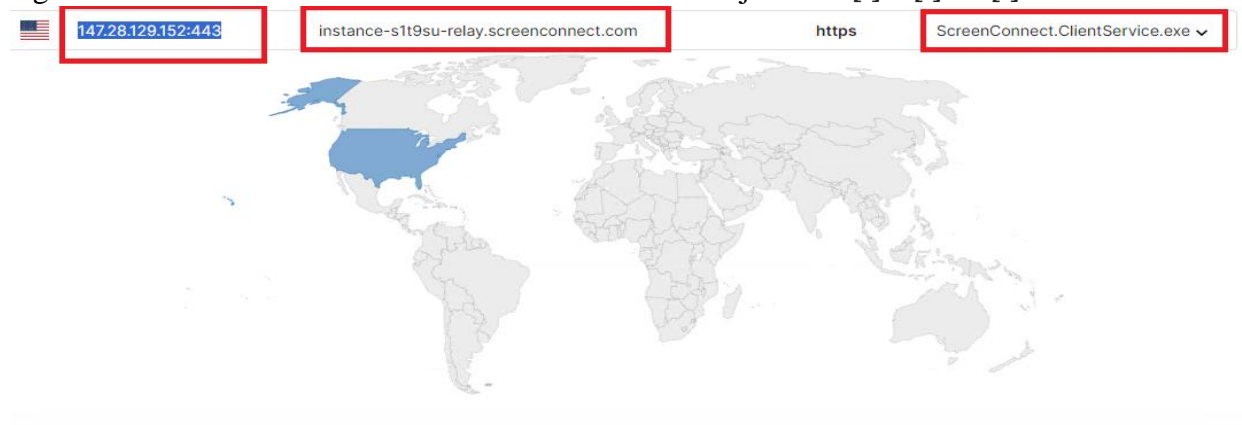

*Figura 13. Aktiviteti TCP drejt IP 147[.]28[.]129[.]152*

## **Nga zgjidhjet e DNS u evidentuan :**

*fp2e7a[.]wpc.2be4[.]phicdn[.]net fp2e7a[.]wpc[.]phicdn[.]net*

- *192[.]229[.]221[.]95*
- *147[.]28[.]129[.]152*

### *DOMAIN:*

#### *instance-s1t9su-relay[.]screenconnect[.]com*

*server-nix94cc63a0-relay[.]screenconnect[.]com*

#### **Skedarët dhe direktoritë e hapura :**

*C:\Config.Msi C:\Config.Msi\ C:\Config.Msi\486ef9.rbs C:\Config.Msi\MSI7487.tmp C:\Config.Msi\MSI7DD0.tmp C:\MSI86e6b.tmp C:\Program Files (x86)\ScreenConnect Client (d8713efd2a06052f)\ C:\Program Files (x86)\ScreenConnect Client (d8713efd2a06052f)\Bin\ C:\Program Files (x86)\ScreenConnect Client (d8713efd2a06052f)\Client.en-US.resources C:\Program Files (x86)\ScreenConnect Client (d8713efd2a06052f)\Client.resources C:\Program Files (x86)\ScreenConnect Client (d8713efd2a06052f)\ScreenConnect.Client.dll C:\Program Files (x86)\ScreenConnect Client (d8713efd2a06052f)\ScreenConnect.ClientService.dll C:\Program Files (x86)\ScreenConnect Client (d8713efd2a06052f)\ScreenConnect.ClientService.exe C:\Program Files (x86)\ScreenConnect Client (d8713efd2a06052f)\ScreenConnect.ClientService.exe.config C:\Program Files (x86)\ScreenConnect Client (d8713efd2a06052f)\ScreenConnect.Core.dll C:\Program Files (x86)\ScreenConnect Client (d8713efd2a06052f)\ScreenConnect.Windows.dll C:\Program Files (x86)\ScreenConnect Client (d8713efd2a06052f)\ScreenConnect.WindowsClient.exe C:\Program Files (x86)\ScreenConnect Client (d8713efd2a06052f)\ScreenConnect.WindowsCredentialProvider.dll C:\Program Files (x86)\ScreenConnect Client (d8713efd2a06052f)\system.config C:\ProgramData\Microsoft\Windows Defender\Platform\4.18.2102.4-0\MsMpLics.dll C:\ProgramData\Microsoft\Windows Defender\Platform\4.18.2102.4-0\X86\MPCLIENT.DLL C:\ProgramData\Microsoft\Windows Defender\Platform\4.18.2102.4-0\X86\MpOav.dll C:\ProgramData\Microsoft\Windows Defender\Platform\4.18.2102.4-0\X86\MsMpLics.dll C:\Users\desktop.ini C:\Users\user\AppData\Local\Microsoft\CLR\_v2.0\_32\UsageLogs\unarchiver.exe.log C:\Users\user\AppData\Local\Microsoft\CLR\_v4.0\_32\UsageLogs\rundll32.exe.log C:\Users\user\AppData\Local\Microsoft\Windows\Caches C:\Users\user\AppData\Local\Microsoft\Windows\Caches\cversions.1.db C:\Users\user\AppData\Local\Microsoft\Windows\Caches\{AFBF9F1A-8EE8-4C77-AF34- C647E37CA0D9}.1.ver0x0000000000000031.db*

*C:\Users\user\AppData\Local\Temp*

*C:\Users\user\AppData\Local\Temp\*

- *C:\Users\user\AppData\Local\Temp\MSI660E.tmp*
- *C:\Users\user\AppData\Local\Temp\MSI660E.tmp-*
- *C:\Users\user\AppData\Local\Temp\MSI660E.tmp-\*
- *C:\Users\user\AppData\Local\Temp\MSI660E.tmp-\CustomAction.config*
- *C:\Users\user\AppData\Local\Temp\MSI660E.tmp-\Microsoft.Deployment.WindowsInstaller.dll*
- *C:\Users\user\AppData\Local\Temp\MSI660E.tmp-\ScreenConnect.Core.dll*
- *C:\Users\user\AppData\Local\Temp\MSI660E.tmp-\ScreenConnect.InstallerActions.dll*
- *C:\Users\user\AppData\Local\Temp\MSI660E.tmp-\ScreenConnect.Windows.dll*
- *C:\Users\user\AppData\Local\Temp\MSI660E.tmp.123.Manifest*
- *C:\Users\user\AppData\Local\Temp\MSI660E.tmp.124.Manifest*
- *C:\Users\user\AppData\Local\Temp\rpksgtvh.alz*
- *C:\Users\user\AppData\Local\Temp\rpksgtvh.alz\*
- *C:\Users\user\AppData\Local\Temp\rpksgtvh.alz\kurs trajnimi.msi*
- *C:\Users\user\AppData\Local\Temp\rpksgtvh.alz\kurs trajnimi.msi\*
- *C:\Users\user\AppData\Local\Temp\unarchiver.log*
- *C:\Users\user\AppData\Roaming\Microsoft\CLR Security Config\v2.0.50727.312\security.config*
- *C:\Users\user\AppData\Roaming\Microsoft\CLR Security Config\v2.0.50727.312\security.config.cch*
- *C:\Users\user\AppData\Roaming\Microsoft\CLR Security Config\v2.0.50727.312\security.config.cch.3524.4741750*
- *C:\Users\user\Contacts\desktop.ini*
- *C:\Users\user\Desktop\desktop.ini*
- *C:\Users\user\Desktop\kurs trajnimi.zip*
- *C:\Users\user\Documents\desktop.ini*
- *C:\Users\user\Downloads\desktop.ini*
- *C:\Users\user\Favorites\desktop.ini*
- *C:\Users\user\Links\desktop.ini*
- *C:\Users\user\Music\desktop.ini*
- *C:\Users\user\OneDrive\desktop.ini*
- *C:\Users\user\Pictures\desktop.ini*
- *C:\Users\user\Saved Games\desktop.ini*
- *C:\Users\user\Searches\desktop.ini*
- *C:\Users\user\Videos\desktop.ini*
- *C:\Windows\AppPatch\msimain.sdb*
- *C:\Windows\AppPatch\sysmain.sdb*

*C:\Windows\Globalization\Sorting\sortdefault.nls*

*C:\Windows\Installer\*

- *C:\Windows\Installer\\$PatchCache\$\Managed\*
- *C:\Windows\Installer\\$PatchCache\$\Managed\68AB67CA7DA7FFFFB744CAF070E41400\CacheSize.txt*
- *C:\Windows\Installer\486ef8.msi*
- *C:\Windows\Installer\486efa.msi*
- *C:\Windows\Installer\MSI72EF.tmp*
- *C:\Windows\Installer\MSI731F.tmp*
- *C:\Windows\Installer\MSI76AB.tmp*
- *C:\Windows\Installer\SourceHash{03A032A7-2A84-2AD7-B4A0-AEBE4E89B85D}*
- *C:\Windows\Installer\inprogressinstallinfo.ipi*
- *C:\Windows\Installer\{03A032A7-2A84-2AD7-B4A0-AEBE4E89B85D}\DefaultIcon*
- *C:\Windows\Microsoft.NET\Framework64\*
- *C:\Windows\Microsoft.NET\Framework64\v2.0.50727\clr.dll*
- *C:\Windows\Microsoft.NET\Framework64\v2.0.50727\mscorwks.dll*
- *C:\Windows\Microsoft.NET\Framework64\v4.0.30319\*
- *C:\Windows\Microsoft.NET\Framework64\v4.0.30319\clr.dll*
- *C:\Windows\Microsoft.NET\Framework64\v4.0.30319\fusion.dll*
- *C:\Windows\Microsoft.NET\Framework64\v4.0.30319\mscoreei.dll*
- *C:\Windows\Microsoft.NET\Framework64\v4.0.30319\ngen.log*
- *C:\Windows\Microsoft.NET\Framework\*
- *C:\Windows\Microsoft.NET\Framework\v1.0.3705\clr.dll*
- *C:\Windows\Microsoft.NET\Framework\v1.0.3705\mscorwks.dll*
- *C:\Windows\Microsoft.NET\Framework\v1.1.4322\clr.dll*
- *C:\Windows\Microsoft.NET\Framework\v1.1.4322\mscorwks.dll*
- *C:\Windows\Microsoft.NET\Framework\v2.0.50727\CONFIG\machine.config*
- *C:\Windows\Microsoft.NET\Framework\v2.0.50727\clr.dll*
- *C:\Windows\Microsoft.NET\Framework\v2.0.50727\config\enterprisesec.config*
- *C:\Windows\Microsoft.NET\Framework\v2.0.50727\config\enterprisesec.config.cch*
- *C:\Windows\Microsoft.NET\Framework\v2.0.50727\config\enterprisesec.config.cch.3524.4741734*
- *C:\Windows\Microsoft.NET\Framework\v2.0.50727\config\machine.config*
- *C:\Windows\Microsoft.NET\Framework\v2.0.50727\config\security.config*
- *C:\Windows\Microsoft.NET\Framework\v2.0.50727\config\security.config.cch*
- *C:\Windows\Microsoft.NET\Framework\v2.0.50727\config\security.config.cch.3524.4741734*

*C:\Windows\Microsoft.NET\Framework\v2.0.50727\mscorjit.dll*

*C:\Windows\Microsoft.NET\Framework\v2.0.50727\mscorwks.dll*

*C:\Windows\Microsoft.NET\Framework\v4.0.30319\*

*C:\Windows\Microsoft.NET\Framework\v4.0.30319\Config\machine.config*

*C:\Windows\Microsoft.NET\Framework\v4.0.30319\clr.dll*

*C:\Windows\Microsoft.NET\Framework\v4.0.30319\clrjit.dll*

*C:\Windows\Microsoft.NET\Framework\v4.0.30319\config\machine.config*

*C:\Windows\Microsoft.NET\Framework\v4.0.30319\fusion.dll*

*C:\Windows\Microsoft.NET\Framework\v4.0.30319\mscoreei.dll*

*C:\Windows\Microsoft.NET\Framework\v4.0.30319\mscorrc.dll*

*C:\Windows\Microsoft.Net\assembly\GAC\_MSIL\System.Drawing\v4.0\_4.0.0.0\_\_b03f5f7f11d50a3a\System.Drawing.dll*

*C:\Windows\Microsoft.Net\assembly\GAC\_MSIL\System.Security\v4.0\_4.0.0.0\_\_b03f5f7f11d50a3a\System.Security.dll*

*C:\Windows\Microsoft.Net\assembly\GAC\_MSIL\System.Windows.Forms\v4.0\_4.0.0.0\_\_b77a5c561934e089\System.Windows.Fo rms.dll*

*C:\Windows\SYSTEM32\AcLayers.DLL*

*C:\Windows\SYSTEM32\IPHLPAPI.DLL*

*C:\Windows\SYSTEM32\PROPSYS.dll*

*C:\Windows\SYSTEM32\SspiCli.dll*

*C:\Windows\SYSTEM32\VCRUNTIME140\_CLR0400.dll*

*C:\Windows\SYSTEM32\VERSION.dll*

*C:\Windows\SYSTEM32\WINSPOOL.DRV*

*C:\Windows\SYSTEM32\apphelp.dll*

*C:\Windows\SYSTEM32\bcrypt.dll*

*C:\Windows\SYSTEM32\ntdll.dll*

*C:\Windows\SYSTEM32\ntmarta.dll*

*C:\Windows\SYSTEM32\ole32.dll*

*C:\Windows\SYSTEM32\sfc.dll*

*C:\Windows\SYSTEM32\sfc\_os.DLL*

*C:\Windows\SYSTEM32\ucrtbase\_clr0400.dll*

*C:\Windows\SysWOW64\*

*C:\Windows\SysWOW64\7z.dll*

*C:\Windows\SysWOW64\ADVAPI32.dll*

*C:\Windows\SysWOW64\AcLayers.DLL*

*C:\Windows\SysWOW64\AppLocker\MDM*

*C: \Windows \SysWOW64 \CLDAPI.dll*

*C: \Windows \SysWOW64 \CRYPT32.dll*

*C: \Windows \SysWOW64 \CRYPTBASE.dll*

*C: \Windows \SysWOW64 \CRYPTSP.dll*

*C: \Windows \SysWOW64 \Cabinet.dll*

*C: \Windows \SysWOW64 \Codecs \*

*C: \Windows \SysWOW64 \CoreMessaging.dll*

*C: \Windows \SysWOW64 \CoreUIComponents.dll*

*C: \Windows \SysWOW64 \DNSAPI.dll*

*C: \Windows \SysWOW64 \DPAPI.dll*

*C: \Windows \SysWOW64 \FLTLIB.DLL*

*C: \Windows \SysWOW64 \Formats \*

*C: \Windows \SysWOW64 \GDI32.dll*

*C: \Windows \SysWOW64 \IMM32.DLL*

*C: \Windows \SysWOW64 \IPHLPAPI.DLL*

*C: \Windows \SysWOW64 \KERNEL32.DLL*

*C: \Windows \SysWOW64 \KERNEL32.dll*

*C: \Windows \SysWOW64 \KERNELBASE.dll*

*C: \Windows \SysWOW64 \MPR.dll*

*C: \Windows \SysWOW64 \MSASN1.dll*

*C: \Windows \SysWOW64 \MSCOREE.DLL*

*C: \Windows \SysWOW64 \MSCTF.dll*

*C: \Windows \SysWOW64 \MsMpLics.dll*

*C: \Windows \SysWOW64 \MsiExec.exe*

*C: \Windows \SysWOW64 \MsiHnd.dll*

*C: \Windows \SysWOW64 \MsiMsg.dll*

*C: \Windows \SysWOW64 \MsiWerCrashmetadata -41*

*C: \Windows \SysWOW64 \NETAPI32.DLL*

*C: \Windows \SysWOW64 \NETUTILS.DLL*

*C: \Windows \SysWOW64 \NSI.dll*

*C: \Windows \SysWOW64 \OLEAUT32.dll*

*C: \Windows \SysWOW64 \PCACLI.DLL*

*C: \Windows \SysWOW64 \PROPSYS.dll*

*C: \Windows \SysWOW64 \RPCRT4.dll*

*C:\Windows\SysWOW64\SAMCLI.DLL*

- *C:\Windows\SysWOW64\SAMLIB.dll*
- *C:\Windows\SysWOW64\SETUPAPI.dll*
- *C:\Windows\SysWOW64\SHELL32.dll*
- *C:\Windows\SysWOW64\SHLWAPI.dll*
- *C:\Windows\SysWOW64\SspiCli.dll*
- *C:\Windows\SysWOW64\TextInputFramework.dll*
- *C:\Windows\SysWOW64\USER32.dll*
- *C:\Windows\SysWOW64\USERENV.dll*
- *C:\Windows\SysWOW64\VCRUNTIME140\_CLR0400.dll*
- *C:\Windows\SysWOW64\VERSION.DLL*
- *C:\Windows\SysWOW64\VERSION.dll*
- *C:\Windows\SysWOW64\WINNSI.DLL*
- *C:\Windows\SysWOW64\WINSPOOL.DRV*
- *C:\Windows\SysWOW64\WINSTA.dll*
- *C:\Windows\SysWOW64\WINTRUST.dll*
- *C:\Windows\SysWOW64\WKSCLI.DLL*
- *C:\Windows\SysWOW64\WLDP.DLL*
- *C:\Windows\SysWOW64\WinTypes.dll*
- *C:\Windows\SysWOW64\Windows.StateRepositoryPS.dll*
- *C:\Windows\SysWOW64\advapi32.dll*
- *C:\Windows\SysWOW64\af-ZA\sxs.DLL.mui*
- *C:\Windows\SysWOW64\am-ET\sxs.DLL.mui*
- *C:\Windows\SysWOW64\amsi.dll*
- *C:\Windows\SysWOW64\apphelp.dll*
- *C:\Windows\SysWOW64\ar-SA\sxs.DLL.mui*
- *C:\Windows\SysWOW64\as-IN\sxs.DLL.mui*
- *C:\Windows\SysWOW64\az-Latn-AZ\sxs.DLL.mui*
- *C:\Windows\SysWOW64\bcrypt.dll*
- *C:\Windows\SysWOW64\bcryptPrimitives.dll*
- *C:\Windows\SysWOW64\be-BY\sxs.DLL.mui*
- *C:\Windows\SysWOW64\bg-BG\sxs.DLL.mui*
- *C:\Windows\SysWOW64\bn-BD\sxs.DLL.mui*
- *C:\Windows\SysWOW64\bn-IN\sxs.DLL.mui*

#### **Skedarët e hedhur dhe të instaluar :**

*C:\Program Files (x86)\ScreenConnect Client (d8713efd2a06052f)\ScreenConnect.Client.dll C:\Program Files (x86)\ScreenConnect Client (d8713efd2a06052f)\ScreenConnect.ClientService.dll C:\Program Files (x86)\ScreenConnect Client (d8713efd2a06052f)\ScreenConnect.ClientService.exe C:\Program Files (x86)\ScreenConnect Client (d8713efd2a06052f)\ScreenConnect.Core.dll C:\Program Files (x86)\ScreenConnect Client (d8713efd2a06052f)\ScreenConnect.Windows.dll C:\Program Files (x86)\ScreenConnect Client (d8713efd2a06052f)\ScreenConnect.WindowsBackstageShell.exe C:\Program Files (x86)\ScreenConnect Client (d8713efd2a06052f)\ScreenConnect.WindowsBackstageShell.exe.config C:\Program Files (x86)\ScreenConnect Client (d8713efd2a06052f)\ScreenConnect.WindowsClient.exe C:\Program Files (x86)\ScreenConnect Client (d8713efd2a06052f)\ScreenConnect.WindowsClient.exe.config C:\Program Files (x86)\ScreenConnect Client (d8713efd2a06052f)\ScreenConnect.WindowsCredentialProvider.dll C:\Program Files (x86)\ScreenConnect Client (d8713efd2a06052f)\system.config C:\Users\user\AppData\Local\Microsoft\CLR\_v4.0\_32\UsageLogs\rundll32.exe.log C:\Users\user\AppData\Local\Temp\MSI660E.tmp C:\Users\user\AppData\Local\Temp\MSI660E.tmp-\CustomAction.config C:\Users\user\AppData\Local\Temp\MSI660E.tmp-\Microsoft.Deployment.WindowsInstaller.dll C:\Users\user\AppData\Local\Temp\MSI660E.tmp-\ScreenConnect.Core.dll C:\Users\user\AppData\Local\Temp\MSI660E.tmp-\ScreenConnect.InstallerActions.dll C:\Users\user\AppData\Local\Temp\MSI660E.tmp-\ScreenConnect.Windows.dll C:\Users\user\AppData\Local\Temp\rpksgtvh.alz\kurs trajnimi.msi C:\Users\user\AppData\Local\Temp\unarchiver.log C:\Windows\Installer\486ef8.msi C:\Windows\Installer\486efa.msi C:\Windows\Installer\MSI731F.tmp C:\Windows\Installer\MSI76AB.tmp C:\Windows\Microsoft.NET\Framework64\v4.0.30319\ngen.log C:\Windows\SysWOW64\config\systemprofile\AppData\Local\ScreenConnect Client (d8713efd2a06052f)\trnzgwox.newcfg C:\Windows\SysWOW64\config\systemprofile\AppData\Local\ScreenConnect Client (d8713efd2a06052f)\user.config (copy) C:\Windows\System32\config\systemprofile\AppData\Local\Microsoft\CLR\_v4.0\UsageLogs\ScreenConnect.WindowsClient.exe.l*

#### **Proceset e krijuara:**

*og*

*C:\Program Files (x86)\ScreenConnect Client (d8713efd2a06052f)\ScreenConnect.ClientService.exe" "?e=Access&y=Guest&h=instance-s1t9su-relay.screenconnect.com&p=443&s=3503ed21-e6bd-4713-b058- 8599b4afe97d&k=BgIAAACkAABSU0ExAAgAAAEAAQAZhsU%2bP4UE5AtDTMSFWho25Rl9VjYF8BVBXNwYvU7ugYYwP08 h0Z%2fmsf3hdTZqjWU0kI2j8SYjcPTHlmm1DVR4w%2bCnc6S9OaDbDbVnmTAZb4aLnlE0C%2bxZGL%2fgLPE0QdK9YGD5f WjCXXAGAq8z6%2fnmyvLLDh70j0hHGeffkk6HXpjl9E61RXxiCCy3wJleuhdWVSz2TYOAsya%2fs6TEOncLxRX5dVsIpVQHwe %2bApMXuapOWQ1kSv%2bZ0liWHcxZnDeQOpXfTGKLGsTXT3yFLz2B3W33laNnlW%2fpN5y3LSz9plPy4pGcwqi%2bgQpv6 KqQ%2b4n55foFDpc6%2fFyuAI8vGWA2l&c=Government&c=Gov.al&c=IT&c=PC&c=&c=&c=&c=*

*C:\Program Files (x86)\ScreenConnect Client (d8713efd2a06052f)\ScreenConnect.WindowsClient.exe" "RunRole" "7918cf57- 60d0-4ad0-9b45-80741e7f066d" "System*

*C:\Program Files (x86)\ScreenConnect Client (d8713efd2a06052f)\ScreenConnect.WindowsClient.exe" "RunRole" "c07cbbc1 b8a2-4812-a6ef-62cf6eb0fc02" "User*

*C:\Windows\SysWOW64\7za.exe C:\Windows\System32\7za.exe" x -pinfected -y o"C:\Users\user\AppData\Local\Temp\rpksgtvh.alz" "C:\Users\user\Desktop\kurs trajnimi.zip*

*C:\Windows\SysWOW64\cmd.exe cmd.exe" /C "C:\Users\user\AppData\Local\Temp\rpksgtvh.alz\kurs trajnimi.msi*

*C:\Windows\SysWOW64\msiexec.exe "C:\Windows\System32\msiexec.exe" /i "C:\Users\user\AppData\Local\Temp\rpksgtvh.alz\kurs trajnimi.msi"*

*C:\Windows\SysWOW64\msiexec.exe C:\Windows\syswow64\MsiExec.exe -Embedding 8A59FB1422495244915A937F7AF91135 C*

*C:\Windows\SysWOW64\msiexec.exe C:\Windows\syswow64\MsiExec.exe -Embedding 8F60384BFA9A24CDAD18CB2875A12F74 E Global\MSI0000*

*C:\Windows\SysWOW64\msiexec.exe C:\Windows\syswow64\MsiExec.exe -Embedding 98907388EA02D3CC31EA9819ED66BA80*

*C:\Windows\SysWOW64\rundll32.exe rundll32.exe "C:\Users\user\AppData\Local\Temp\MSI660E.tmp",zzzzInvokeManagedCustomActionOutOfProc SfxCA\_4744984 1 ScreenConnect.InstallerActions!ScreenConnect.ClientInstallerActions.FixupServiceArguments*

*C:\Windows\SysWOW64\unarchiver.exe" "C:\Users\user\Desktop\kurs trajnimi.zip*

*C:\Windows\System32\conhost.exe C:\Windows\system32\conhost.exe 0xffffffff -ForceV1*

*C:\Windows\System32\msiexec.exe C:\Windows\system32\msiexec.exe /V*

#### **Proceset e mbyllura:**

*C:\Windows\SysWOW64\7za.exe*

*C:\Windows\SysWOW64\cmd.exe*

*C:\Windows\SysWOW64\msiexec.exe*

*C:\Windows\SysWOW64\rundll32.exe*

*C:\Windows\SysWOW64\unarchiver.exe*

#### **Lista e proceseve aktive:**

*3524 - C:\Windows\SysWOW64\unarchiver.exe" "C:\Users\user\Desktop\kurs trajnimi.zip*

*6380 - C:\Windows\System32\conhost.exe C:\Windows\system32\conhost.exe 0xffffffff -ForceV1*

*6584 - C:\Windows\SysWOW64\7za.exe C:\Windows\System32\7za.exe" x -pinfected -y o"C:\Users\user\AppData\Local\Temp\rpksgtvh.alz" "C:\Users\user\Desktop\kurs trajnimi.zip* *6588 - C:\Windows\SysWOW64\cmd.exe cmd.exe" /C "C:\Users\user\AppData\Local\Temp\rpksgtvh.alz\kurs trajnimi.msi*

*7156 - C:\Windows\System32\conhost.exe C:\Windows\system32\conhost.exe 0xffffffff -ForceV1*

*7184 - C:\Windows\SysWOW64\msiexec.exe "C:\Windows\System32\msiexec.exe" /i "C:\Users\user\AppData\Local\Temp\rpksgtvh.alz\kurs trajnimi.msi"*

*7264 - C:\Windows\System32\msiexec.exe C:\Windows\system32\msiexec.exe /V*

*7320 - C:\Windows\SysWOW64\msiexec.exe C:\Windows\syswow64\MsiExec.exe -Embedding 8A59FB1422495244915A937F7AF91135 C*

*7364 - C:\Windows\SysWOW64\rundll32.exe rundll32.exe "C:\Users\user\AppData\Local\Temp\MSI660E.tmp",zzzzInvokeManagedCustomActionOutOfProc SfxCA\_4744984 1 ScreenConnect.InstallerActions!ScreenConnect.ClientInstallerActions.FixupServiceArguments*

*7420 - C:\Windows\SysWOW64\msiexec.exe C:\Windows\syswow64\MsiExec.exe -Embedding 98907388EA02D3CC31EA9819ED66BA80*

*7468 - C:\Windows\SysWOW64\msiexec.exe C:\Windows\syswow64\MsiExec.exe -Embedding 8F60384BFA9A24CDAD18CB2875A12F74 E Global\MSI0000*

*7508 - C:\Program Files (x86)\ScreenConnect Client (d8713efd2a06052f)\ScreenConnect.ClientService.exe" "?e=Access&y=Guest&h=instance-s1t9su-relay.screenconnect.com&p=443&s=3503ed21-e6bd-4713-b058- 8599b4afe97d&k=BgIAAACkAABSU0ExAAgAAAEAAQAZhsU%2bP4UE5AtDTMSFWho25Rl9VjYF8BVBXNwYvU7ugYYwP08 h0Z%2fmsf3hdTZqjWU0kI2j8SYjcPTHlmm1DVR4w%2bCnc6S9OaDbDbVnmTAZb4aLnlE0C%2bxZGL%2fgLPE0QdK9YGD5f WjCXXAGAq8z6%2fnmyvLLDh70j0hHGeffkk6HXpjl9E61RXxiCCy3wJleuhdWVSz2TYOAsya%2fs6TEOncLxRX5dVsIpVQHwe %2bApMXuapOWQ1kSv%2bZ0liWHcxZnDeQOpXfTGKLGsTXT3yFLz2B3W33laNnlW%2fpN5y3LSz9plPy4pGcwqi%2bgQpv6 KqQ%2b4n55foFDpc6%2fFyuAI8vGWA2l&c=Government&c=Gov.al&c=IT&c=PC&c=&c=&c=&c=*

*7612 - C:\Program Files (x86)\ScreenConnect Client (d8713efd2a06052f)\ScreenConnect.WindowsClient.exe" "RunRole" "c07cbbc1-b8a2-4812-a6ef-62cf6eb0fc02" "User*

*7732 - C:\Program Files (x86)\ScreenConnect Client (d8713efd2a06052f)\ScreenConnect.WindowsClient.exe" "RunRole" "7918cf57-60d0-4ad0-9b45-80741e7f066d" "System*

#### **Nga analiza e regjistrave u evidentua :**

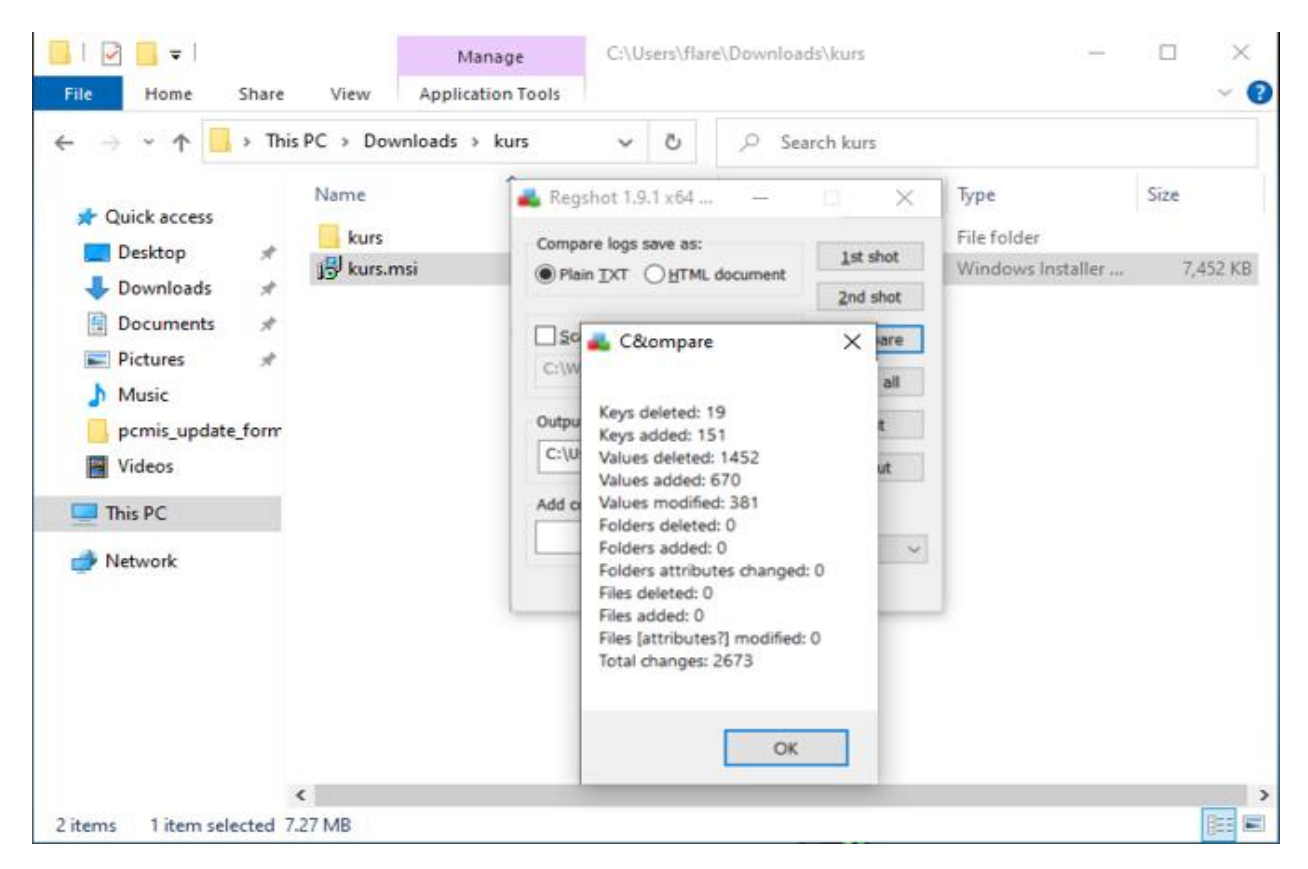

*Figura 14. Evidenca e regjistrave të modifikuar.*

## <span id="page-18-0"></span>**Teknika MITRE ATT&CK**

- **Aksesi fillestar - TA0001**  Përdorur teknika T1091- Replication Through Removable Media
- **Ekzekutimi TA0002** Windows Management Instrumentation T1047 Scheduled Task/Job T1053 Command and Scripting InterpreterT1059 Native APIT1106
- **Qëndrueshmëria - TA0003** Scheduled Task/Job T1053 Bootkit T1542.003 Windows Service T1543.003 DLL Side-Loading T1574.002
- **Eskalim privilegjesh - TA0004** Scheduled Task/Job T1053 Process Injection T1055 Windows Service T1543.003 DLL Side-Loading T1574.002
- **Shmangja e mbrojtjes - TA0005**

Masquerading T1036 Process Injection T1055 File Deletion T1070.004 Timestomp T1070.006 Rundll32 T1218.011 Virtualization/Sandbox Evasion T1497 Bootkit T1542.003 Disable or Modify Tools T1562.001 Hidden Users T1564.002 DLL Side-Loading T1574.002

- **Akses i kredencialeve - TA0006** Input Capture T1056
- **Zbulimi - TA0007** Remote System Discovery T1018 Process Discovery T1057 System Information Discovery T1082 File and Directory Discovery T1083 Peripheral Device Discovery T1120 Virtualization/Sandbox Evasion T1497 Security Software Discovery T1518.001
- **Levizja laterale - TA0008** Replication Through Removable Media T1091
- **Grumbullimi - TA0009** Input Capture T1056
- **Komanda dhe kontrolli nga hakeri- TA0011** Application Layer Protocol T1071 Non-Application Layer Protocol T1095 Encrypted Channel T1573

## <span id="page-19-0"></span>**Indikatorët e kompromitetit**

## **HASH : ScreenConnect.Client.dll** *SHA256 04A6BA13D7F014C6650A05C55F7FEF2D465903AB900BC37A2A28F4BF08A658C0*

### **ScreenConnect.ClientService.dll**

*SHA256 083EB9B90E04E39514C50E296593C3652F05CF3FE3BA41CB7ADEED82930E4DDF*

## **ScreenConnect.Core.dll**

*SHA256 AFFB342D2DCE754B4DDBEEB4ED344806FDA531D68346DF12629B7BD8C0FA753C*

### **ScreenConnect.Windows.dll** *SHA256 F8C648E09FB42F145B581ED80B2A0C88E9F18041EFD03AD3187A6229F17A14B8*

## **ScreenConnect.WindowsBackstageShell.exe** *SHA256*

*0C24251EA5D08874813DDD046D4B8D45CD1A45830F4D948401123DF5BB372AD9*

## **ScreenConnect.WindowsBackstageShell.exe.config**

*SHA256 87C640D3184C17D3B446A72D5F13D643A774B4ECC7AFBEDFD4E8DA7795EA8077*

## **ScreenConnect.WindowsClient.exe**

*SHA256 EA38CFF329692F6B4C8ADE15970B742A9A8BB62A44F59227C510CB2882FA436F*

### **ScreenConnect.WindowsClient.exe.config**

*SHA256 87C640D3184C17D3B446A72D5F13D643A774B4ECC7AFBEDFD4E8DA7795EA8077*

## **ScreenConnect.WindowsCredentialProvider.dll**

*SHA256 62B405F32A43DA0C8E8ED14A58EC7B9B4422B154BFD4AED4F9BE5DE0BC6EB5E8*

## **ServiceExeWithoutService**

*SHA256 BCAA3D8DCBA6BA08BF20077EADD0B31F58A1334B7B9C629E475694C4EEAFD924*

## **ServiceExeWithService**

*SHA256 BCAA3D8DCBA6BA08BF20077EADD0B31F58A1334B7B9C629E475694C4EEAFD924*

### **system.config**

*SHA256 BF61FDBDC3DB66C762CCA24D0E06A533063B1912DBD6A83807457BD37E65BEFD*

## **Kurs trajnimi.zip**

**MD5:** [ee8deccb67551d1ae4d2a0a11072d129] **SHA1:** [058a250ca155bfe571ca51cce218727d2ea873bf] **SHA256:** [d53c71db8d714a194ca40720a007557b354056ed0d88110b293b4469944b4bd6]

## **Kurs tranimi.msi**

**MD5:** 31313c859e23c86b348948df8bf8ed45

**SHA256:** 7863a1d2d90b2b739663843f977876640a10760896e74f15655fbbefa444ccc2

**URL, IP, Domains :**

*instance-s1t9su-relay[.]screenconnect[.]com 147[.]28[.]129[.]152 224[.]0[.]0[.]252 192[.]229[.]221[.]95*

## <span id="page-21-0"></span>**Rekomandime**

AKCESK rekomandon :

- Bllokimin e IoC.
- Kontrollin në direktoritë për skedarët malinj.
- Përditësimin e sistemeve Antivirus dhe kontrollin e vazhdueshëm të pajisjeve endpoints.
- Monitorimin e vazhdueshëm të trafikut të rrjetit.
- Nëse organizata juaj po përdor lloje të caktuara softuerësh dhe pajisjesh të cenueshme ndaj
- dobësive dhe ekspozimeve të zakonshme të njohura (CVE), sigurohuni që këto dobësi të jenë bërë patch.
- Monitoroni për sasi të mëdha të të dhënave (d.m.th. disa GB) që transferohen nga një server Microsoft Exchange.
- Kontrolloni indikacionet e bazuara në host, duke përfshirë *webshells* në rrjetin tuaj.
- Mbani dhe testoni një plan reagimi ndaj incidenteve.
- Konfigurimi siç duhet i pajisjeve të rrjetit që përballen me internetin.
- Mos ekspozimi i ndërfaqeve të menaxhimit në internet.
- Çaktivizimi i portave dhe protokolleve të rrjetit të papërdorura ose të panevojshme.
- Çaktivizimi i shërbimeve dhe pajisjeve të rrjetit të cilat nuk janë më në përdorim.
- Miratimi i parimit dhe arkitekturës së besimit *Zero-Trust.*
- Zbatimi i vërtetimit me shumë faktorë (MFA) rezistent ndaj phishing për të gjithë përdoruesit dhe lidhjet VPN. Kufizimi i aksesit te pajisjet dhe përdoruesit e besuar në rrjete.
- Identifikoni vazhdimisht ekspozimet mbi sipërfaqjet e sulmeve, ku mund të lejohen sulme nëpërmjet rrjetit te kompromentuar, duke përfshirë dobësi të parregulluara, konfigurime të gabuara dhe porta rrjeti te ekspozuara.
- Kategorizoni dobësitë sipas prioriteteve, nga potenciali më i lartë fillimisht ku lidhen direct me objekte te Ransomware të grupeve APT, ose ka ndikim të lartë si impakt.
- Përdorimi i Suitës së Microsoftit (SysInternal) dhe wireshark për të bërë të mundur analizmin e plotë të proceseve dhe trafikut jo legjitim të shtuar në rrjet.